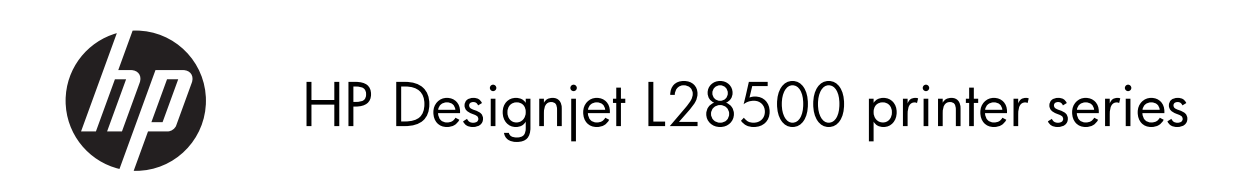

Informasi hukum

© 2011 Hewlett-Packard Development Company, L.P.

Edisi pertama

#### **Informasi hukum**

Informasi yang terdapat dalam dokumen ini dapat berubah sewaktu-waktu tanpa pemberitahuan sebelumnya.

HP tidak bertanggung jawab atas kesalahan teknis maupun editorial, atau kekurangan yang terdapat dalam dokumen ini.

# **Isi**

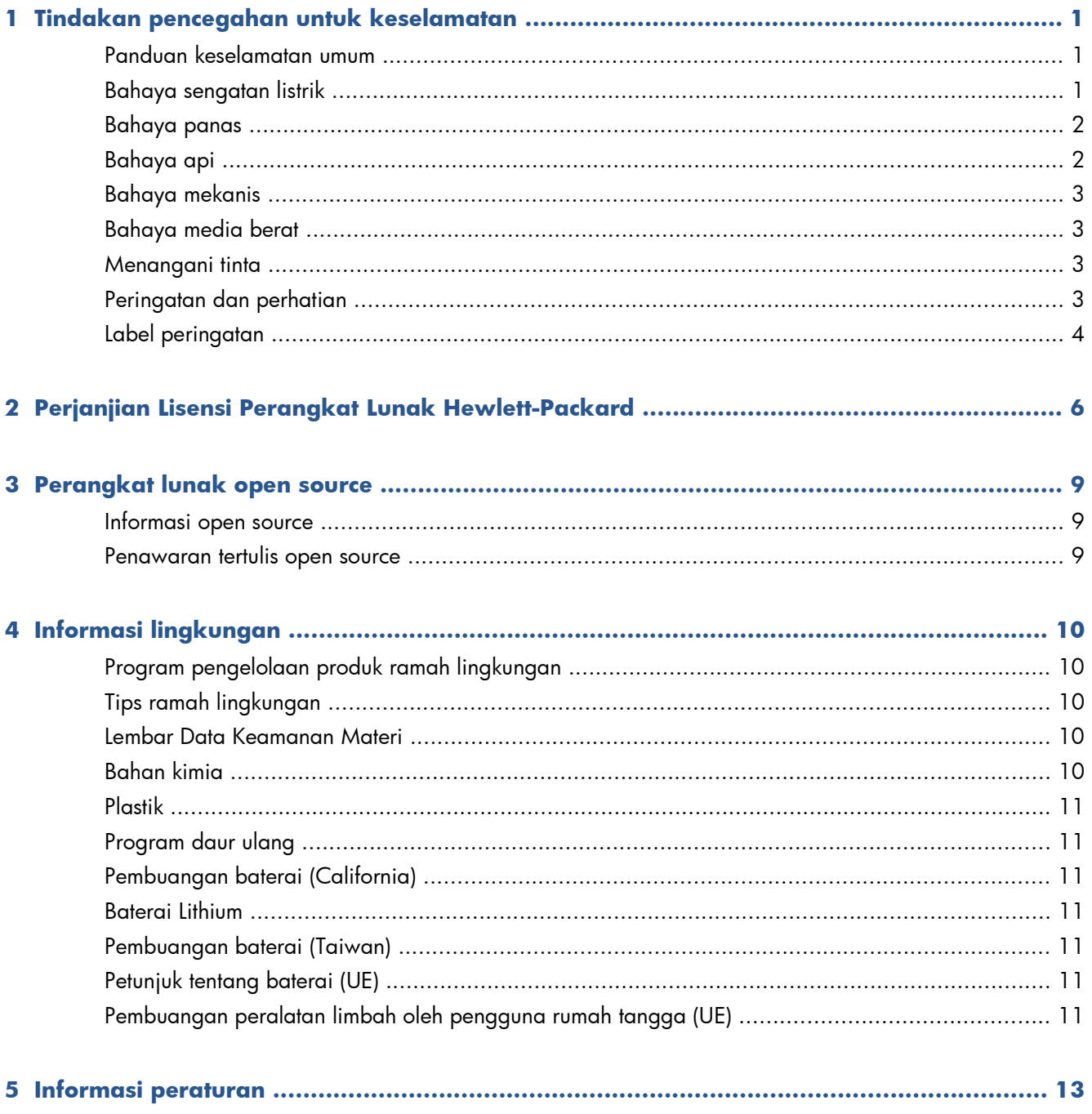

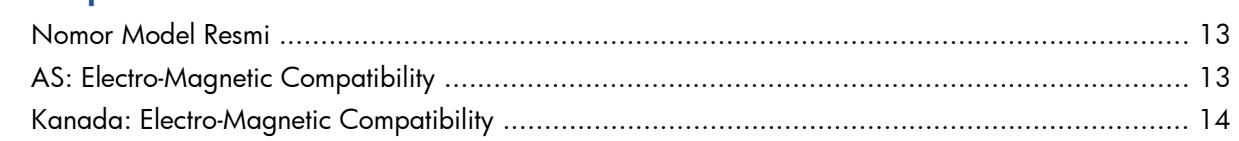

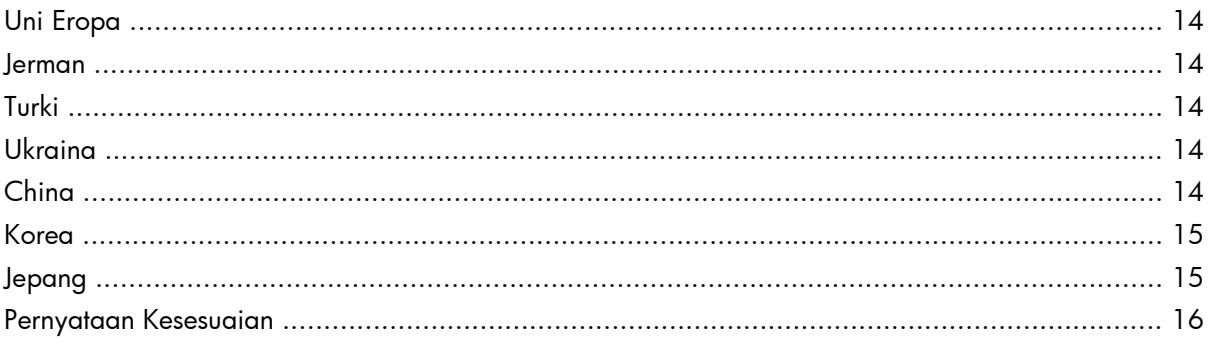

# <span id="page-4-0"></span>**1 Tindakan pencegahan untuk keselamatan**

Sebelum menggunakan printer, baca tindakan pencegahan untuk keselamatan berikut untuk memastikan Anda menggunakan peralatan dengan aman.

Anda diharapkan mengikuti pelatihan teknis yang sesuai serta memiliki pengalaman yang diperlukan untuk tetap waspada terhadap bahaya yang mungkin muncul saat menjalankan tugas, dan untuk melakukan tindakan yang tepat dalam mengurangi risiko bagi Anda dan orang lain.

#### **Panduan keselamatan umum**

- Tidak ada komponen internal printer yang dapat diperbaiki operator kecuali yang tercakup dalam program Perbaikan yang Dilakukan Pelanggan dari HP (kunjungi [http://www.hp.com/go/](http://www.hp.com/go/selfrepair/) [selfrepair/](http://www.hp.com/go/selfrepair/)). Biarkan perbaikan komponen lainnya dilakukan oleh staf servis resmi.
- Matikan printer, lalu hubungi staf perwakilan layanan Anda jika terjadi hal berikut ini.
	- Kabel atau konektor daya rusak.
	- Cairan masuk ke dalam printer.
	- Muncul asap atau bau yang tidak biasa dari printer.
	- Printer terjatuh atau modul pengeringan maupun proses curing rusak.
	- Pemutus Sirkuit Arus Residu (Ground Fault Circuit Interrupter) internal printer jatuh hingga beberapa kali.
	- Printer tidak beroperasi secara normal.
- Matikan printer dalam kondisi berikut ini.
	- Sewaktu terjadi badai
	- Sewaktu listrik mati

#### **Bahaya sengatan listrik**

A PERINGATAN! Modul pengeringan dan proses curing beroperasi pada tegangan listrik berbahaya dan dapat menyebabkan kematian atau cedera parah.

Pastikan sambungan daya telah diputus dari pemutus sirkuit cabang pada PDU dan tombol daya utama printer telah dinonaktifkan sebelum memperbaiki printer.

<span id="page-5-0"></span>Untuk menghindari risiko sengatan listrik:

- Jangan coba bongkar modul pengeringan dan proses curing atau tempat kontrol listrik.
- Jangan lepaskan konektor atau jangan buka penutup sistem lain yang tertutup.
- Jangan masukkan benda melalui slot di printer.
- Uji fungsi RCCB (Pemutus Sirkuit Arus Residu) setiap 6 bulan.

#### **Bahaya panas**

Subsistem pengeringan dan proses curing pada printer beroperasi pada suhu tinggi dan dapat menyebabkan luka bakar jika disentuh. Untuk menghindari cedera, lakukan tindakan pencegahan berikut.

- Jangan sentuh penutup internal modul pengeringan dan proses curing printer. Permukaan internal mungkin tetap terasa panas meskipun kait jendela yang melepaskan sambungan daya pengeringan dan proses curing telah dibuka.
- Hati-hati saat mengakses jalur media.

### **Bahaya api**

Subsistem pengeringan dan proses curing pada printer beroperasi pada suhu tinggi. Hubungi staf servis resmi jika Pemutus Sirkuit Arus Residu (Ground Fault Circuit Interrupter) internal printer jatuh hingga beberapa kali.

Untuk menghindari bahaya api, lakukan tindakan pencegahan berikut.

- Gunakan tegangan catu daya sesuai dengan yang tertera pada pelat nama.
- Seorang teknisi listrik diperlukan untuk mengatur serta mengkonfigurasi sistem listrik bangunan yang digunakan untuk mengalirkan daya ke printer dan untuk penginstalan printer. Pastikan teknisi listrik tersebut memiliki keahlian yang tepat sesuai dengan peraturan setempat dan mengetahui semua informasi tentang konfigurasi listrik.
- Teknisi listrik harus menyambungkan kabel daya seperti dijelaskan dalam *Panduan persiapan lokasi* dan *Petunjuk pemasangan*. Diperlukan jalur tiga fase yang masing-masing dilindungi oleh pemutus sirkuit cabang. Kabel daya tidak disertakan dengan printer.
- Jangan masukkan benda melalui slot di printer.
- Pastikan tidak ada cairan yang tumpah ke printer.
- Jangan gunakan produk aerosol yang mengandung gas mudah terbakar di dalam atau sekitar printer.
- Jangan halangi atau tutup celah pada badan printer yang tersedia sebagai ventilasi.
- Jangan coba bongkar modul pengeringan atau proses curing maupun tempat kontrol listrik.
- <span id="page-6-0"></span>● Pastikan suhu pengoperasian media tidak melampaui suhu yang disarankan produsen. Jika informasi ini tidak disediakan oleh produsen, pastikan Anda hanya menggunakan media yang sesuai untuk suhu pengoperasian 125°C (257°F) atau yang lebih tinggi.
- Jangan masukkan media dengan suhu yang mudah terbakar di bawah 250°C(482°F). Lihat catatan di bawah ini.

**EX CATATAN:** Metode pengujian berdasarkan pada EN ISO 6942:2002; Evaluasi materi dan perakitan materi bila dipaparkan pada sumber panas yang memancar, metode B. Kondisi pengujian, untuk menentukan suhu saat media mulai terbakar (baik berupa nyala api maupun percikan api) adalah: Kepadatan fluks panas: 30 kW/m², kalorimeter tembaga, termokopel jenis K.

#### **Bahaya mekanis**

Printer memiliki komponen bergerak yang dapat menyebabkan cedera. Untuk menghindari cedera, lakukan tindakan pencegahan berikut saat berada di dekat printer.

- Jauhkan pakaian dan semua anggota tubuh dari komponen printer yang bergerak.
- Jangan kenakan kalung, gelang, atau benda lain yang menggantung.
- Jika rambut Anda panjang, coba ikat agar tidak tersangkut ke printer.
- Pastikan lengan pakaian atau sarung tangan tidak tersangkut di komponen printer yang bergerak.
- Jangan berdiri di dekat kipas karena dapat menyebabkan cedera dan mempengaruhi kualitas cetak (karena menghalangi aliran udara).
- Jangan sentuh roda gigi atau gulungan yang bergerak selama pencetakan berlangsung.

#### **Bahaya media berat**

Tindakan khusus harus dilakukan untuk menghindari cedera saat menangani media berat.

- Gulungan media yang berat mungkin harus ditangani oleh lebih dari satu orang. Lakukan dengan hati-hati agar tidak terjadi cedera atau ketegangan pada punggung.
- Coba gunakan forklift, truk pengangkut, atau alat pembawa lainnya.
- Gunakan alat pelindung diri, termasuk sepatu bot dan sarung tangan, bila menangani gulungan media yang berat.

#### **Menangani tinta**

Printer ini tidak menggunakan tinta cair dan tidak akan mengalami masalah umum yang terkait dengan penggunaan tinta cair. Namun, HP menyarankan agar Anda mengenakan sarung tangan saat menangani komponen sistem tinta.

# **Peringatan dan perhatian**

Berikut adalah simbol yang digunakan dalam panduan pengguna ini untuk memastikan penggunaan printer yang tepat dan mencegah kerusakan printer. Patuhi petunjuk yang ditandai dengan simbol tersebut.

- <span id="page-7-0"></span>**PERINGATAN!** Kelalaian mematuhi panduan yang ditandai dengan simbol ini dapat mengakibatkan cedera parah atau kematian.
- A PERHATIAN: Kelalaian mematuhi panduan yang ditandai dengan simbol ini dapat mengakibatkan cedera ringan atau kerusakan produk.

# **Label peringatan**

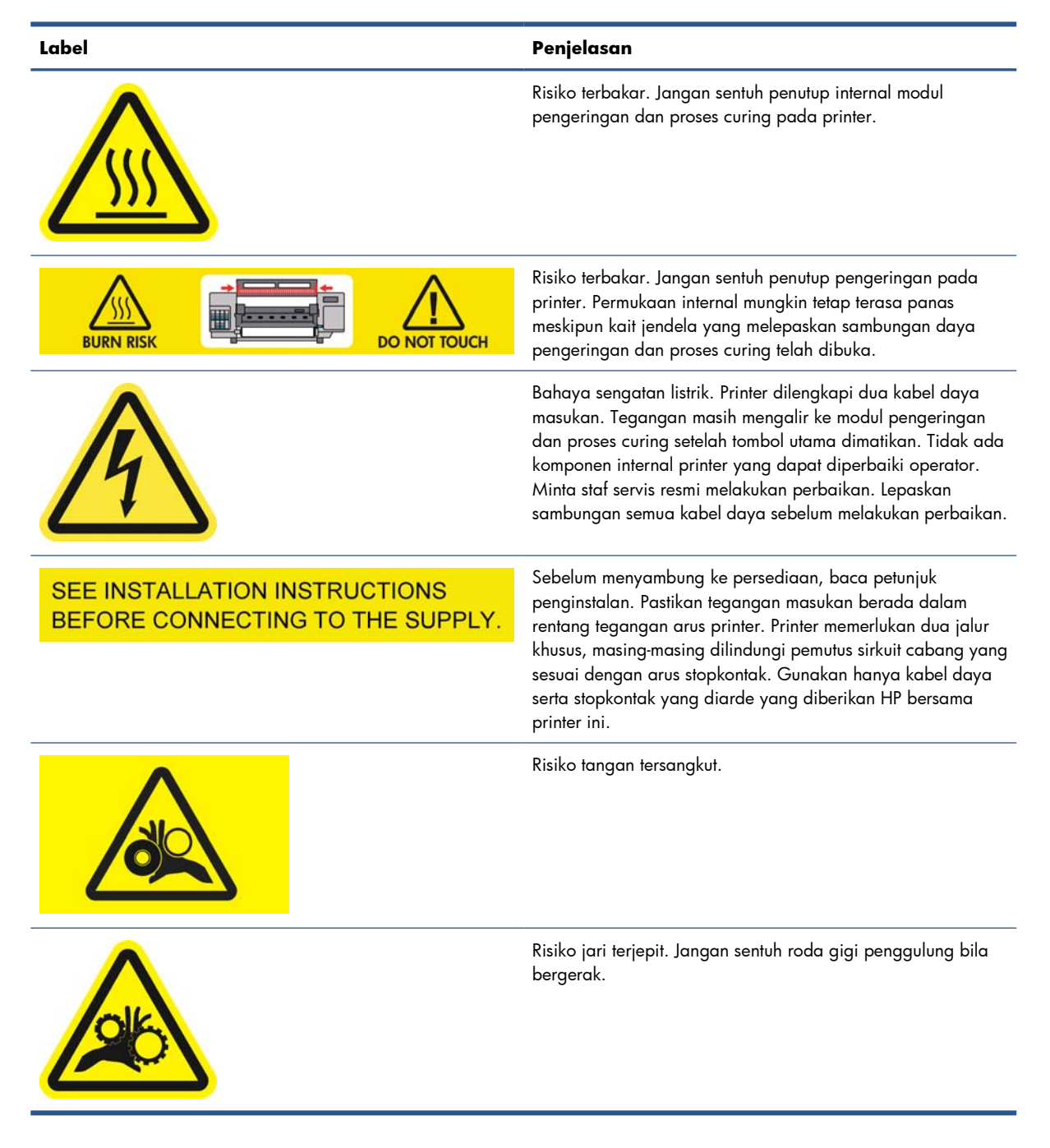

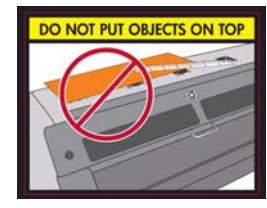

#### **Label Penjelasan**

Jangan letakkan benda apapun di atas printer. Jangan halangi kipas atas.

Sebaiknya kenakan sarung tangan saat menangani kartrid tinta, kartrid pembersihan printhead, dan tempat pembersihan printhead.

# <span id="page-9-0"></span>**2 Perjanjian Lisensi Perangkat Lunak Hewlett-Packard**

BACA DENGAN CERMAT SEBELUM MENGGUNAKAN PRODUK PERANGKAT LUNAK INI: Perjanjian Lisensi Pengguna Akhir ini, ("EULA"), adalah perjanjian antara (a) Anda (baik perorangan maupun entitas yang diwakilkan) dan (b) Hewlett-Packard Company ("HP") yang mengatur tentang penggunaan produk perangkat lunak ("Perangkat Lunak"). EULA ini tidak berlaku jika terdapat perjanjian lisensi terpisah antara Anda dan HP atau penyedia Perangkat Lunaknya, termasuk perjanjian lisensi dalam dokumentasi online. Istilah "Perangkat Lunak" dapat mencakup (i) media yang terkait, (ii) panduan pengguna dan materi cetak lainnya, serta (iii) dokumentasi "online" atau elektronik (secara keseluruhan disebut "Dokumentasi Pengguna").

HAK-HAK YANG TERCAKUP DALAM PERANGKAT LUNAK HANYA DIBERIKAN JIKA ANDA MENYETUJUI SEMUA PERSYARATAN DAN KETENTUAN YANG TERDAPAT DALAM EULA INI. DENGAN MENGINSTAL, MENYALIN, MEN-DOWNLOAD, ATAU MENGGUNAKAN PERANGKAT LUNAK, BERARTI ANDA MENYETUJUI UNTUK MEMATUHI EULA INI. JIKA ANDA TIDAK MENYETUJUI EULA INI, JANGAN INSTAL, DOWNLOAD, ATAU GUNAKAN PERANGKAT LUNAK TERSEBUT. JIKA ANDA TELAH MEMBELI PERANGKAT LUNAK, NAMUN TIDAK MENYETUJUI EULA INI, KEMBALIKAN PERANGKAT LUNAK TERSEBUT KE TEMPAT PEMBELIAN DALAM WAKTU 14 (EMPAT BELAS) HARI UNTUK MENERIMA PENGEMBALIAN UANG SESUAI HARGA PEMBELIAN; JIKA PERANGKAT LUNAK

DIINSTAL ATAU DISEDIAKAN DENGAN PRODUK HP LAINNYA, ANDA DAPAT MENGEMBALIKAN SELURUH PRODUK YANG TIDAK DIGUNAKAN.

- **1.** PERANGKAT LUNAK PIHAK KETIGA. Selain perangkat lunak milik HP ("Perangkat Lunak HP"), Perangkat Lunak dapat mencakup perangkat lunak yang digunakan berdasarkan lisensi dari pihak ketiga ("Perangkat Lunak Pihak Ketiga" dan "Lisensi Pihak Ketiga"). Setiap Perangkat Lunak Pihak Ketiga dilisensikan kepada Anda sesuai dengan persyaratan dan ketentuan dari Lisensi Pihak Ketiga yang terkait. Biasanya, Lisensi Pihak Ketiga terdapat dalam file seperti license.txt; jika Anda tidak menemukan Lisensi Pihak Ketiga apapun, sebaiknya hubungi dukungan HP. Jika Lisensi Pihak Ketiga mencakup lisensi yang memberikan ketersediaan kode sumber (misalnya GNU General Public License) dan kode sumber terkait tidak disertakan bersama Perangkat Lunak, lihat halaman dukungan produk di situs Web HP (hp.com) untuk mengetahui cara mendapatkan kode sumber tersebut.
- **2.** HAK LISENSI. Berikut adalah hak-hak yang dapat Anda miliki jika mematuhi semua persyaratan dan ketentuan yang terdapat dalam EULA ini:
	- **a.** Menggunakan. HP memberikan lisensi kepada Anda untuk Menggunakan satu salinan Perangkat Lunak HP. "Menggunakan" berarti menginstal, menyalin, menyimpan, memasukkan, menjalankan, menampilkan, atau menggunakan Perangkat Lunak HP. Anda dilarang memodifikasi Perangkat Lunak HP atau menonaktifkan lisensi maupun fitur kontrol apapun pada Perangkat Lunak HP. Jika HP membolehkan Anda Menggunakan Perangkat Lunak ini dengan produk olahgambar atau pencetakan (misalnya, jika Perangkat Lunak adalah driver printer, firmware, atau perangkat tambahan), maka Perangkat Lunak HP hanya dapat digunakan bersama produk tersebut ("Produk HP"). Batasan lainnya tentang hak Menggunakan terdapat dalam Dokumentasi Pengguna. Anda dilarang Menggunakan bagian komponen Perangkat Lunak HP secara terpisah. Anda tidak berhak mendistribusikan Perangkat Lunak HP.
	- **b.** Menyalin. Hak menyalin berarti Anda dapat membuat arsip atau salinan cadangan Perangkat Lunak HP, asalkan setiap salinan tersebut berisi semua informasi eksklusif Perangkat Lunak HP asli dan hanya digunakan untuk tujuan pencadangan.
- **3.** UPGRADE. Untuk Menggunakan Perangkat Lunak HP yang disediakan oleh HP sebagai perangkat upgrade, pembaruan, atau pelengkap (secara keseluruhan disebut "Upgrade"), Anda harus terlebih dulu mendapatkan lisensi untuk Perangkat Lunak HP asli yang diidentifikasi oleh HP telah memenuhi syarat untuk Upgrade. Selama Upgrade ditetapkan untuk menggantikan Perangkat Lunak HP asli, Anda tidak dapat lagi menggunakan Perangkat Lunak HP tersebut. EULA ini berlaku untuk setiap Upgrade, kecuali jika HP memberikan persyaratan lain bersama Upgrade tersebut. Jika terjadi pertentangan antara EULA ini dan persyaratan sejenis lainnya, maka persyaratan lain tersebut akan diutamakan.
- **4.** TRANSFER.
	- **a.** Transfer Pihak Ketiga. Pengguna akhir Perangkat Lunak HP yang bertindak sebagai pemilik pertama dapat melakukan satu kali transfer Perangkat Lunak HP kepada pengguna akhir lainnya. Setiap transfer mencakup semua bagian komponen, media, Dokumentasi Pengguna, EULA ini, dan jika ada, Sertifikat Otentikasi. Transfer tidak dapat berupa transfer tidak langsung, misalnya penitipan. Sebelum melakukan transfer, pengguna akhir yang akan menerima transfer Perangkat Lunak harus menyetujui EULA ini. Setelah transfer Perangkat Lunak HP dilakukan, maka lisensi Anda berakhir secara otomatis.
	- **b.** Batasan. Anda dilarang menyewa, menyewakan, maupun meminjamkan Perangkat Lunak HP atau Menggunakan Perangkat Lunak HP untuk tujuan penggunaan bersama secara komersial atau penggunaan birokrasi. Anda dilarang mensublisensikan, menyerahkan, atau mentransfer Perangkat Lunak HP, kecuali jika dijelaskan secara tersurat dalam EULA ini.
- **5.** HAK-HAK EKSKLUSIF. Semua hak atas kekayaan intelektual yang terdapat dalam Perangkat Lunak dan Dokumentasi Pengguna adalah milik HP atau penyedianya serta dilindungi oleh undangundang, termasuk undang-undang hak cipta, rahasia dagang, paten, dan merek dagang yang berlaku. Anda dilarang menghapus identifikasi produk, informasi hak cipta, atau batasan kepemilikan apapun dari Perangkat Lunak.
- **6.** BATASAN ATAS REKAYASA BALIK. Anda dilarang melakukan rekayasa balik, mendekompilasi, atau membongkar Perangkat Lunak HP, kecuali jika memiliki hak untuk melakukannya berdasarkan undang-undang yang berlaku.
- **7.** IZIN PENGGUNAAN DATA. HP dan afiliasinya dapat mengumpulkan dan menggunakan informasi teknis yang Anda berikan sehubungan dengan (i) cara Anda Menggunakan Perangkat Lunak atau Produk HP, maupun (ii) penetapan layanan dukungan yang terkait dengan Perangkat Lunak atau Produk HP tersebut. Semua informasi tersebut diatur berdasarkan kebijakan privasi HP. HP tidak akan menggunakan informasi tersebut dalam kondisi yang akan mengidentifikasi Anda secara pribadi kecuali selama diperlukan untuk menyempurnakan cara Anda Menggunakan Perangkat Lunak atau untuk memberikan layanan dukungan.
- **8.** BATASAN TANGGUNG JAWAB. Tanpa mempertimbangkan kerugian apapun yang mungkin Anda alami, keseluruhan tanggung jawab HP serta penyedianya dan satu-satunya solusi untuk Anda berdasarkan EULA ini terbatas pada jumlah yang lebih besar dari yang sebenarnya Anda bayarkan untuk Produk atau US \$5. SELAMA DIIZINKAN OLEH UNDANG-UNDANG YANG BERLAKU, DALAM KONDISI APAPUN, HP ATAU PENYEDIANYA TIDAK BERTANGGUNG JAWAB ATAS KERUGIAN KHUSUS, INSIDENTAL, TIDAK LANGSUNG, ATAU KONSEKUENSIAL (TERMASUK KERUGIAN ATAS HILANGNYA LABA, HILANGNYA DATA, KERUGIAN BISNIS, CEDERA, MAUPUN HILANGNYA PRIVASI) YANG DENGAN CARA APAPUN TERKAIT DENGAN PENGGUNAAN ATAU KETIDAKMAMPUAN MENGGUNAKAN PERANGKAT LUNAK, MESKIPUN HP ATAU PENYEDIANYA TELAH DIBERITAHUKAN TENTANG KEMUNGKINAN KERUGIAN TERSEBUT DAN MESKIPUN SOLUSI DI ATAS TIDAK BERFUNGSI SEBAGAIMANA MESTINYA. Beberapa negara bagian atau wilayah hukum lainnya melarang pengecualian atau batasan terkait dengan kerugian insidental maupun konsekuensial, sehingga batasan atau pengecualian di atas mungkin tidak berlaku untuk Anda.
- **9.** PELANGGAN PEMERINTAH AS. Jika Anda merupakan badan hukum Pemerintah AS, maka sesuai dengan FAR 12.211 dan FAR 12.212, Perangkat Lunak Komputer Komersial, Dokumentasi Perangkat Lunak Komputer, dan Data Teknis untuk Item Komersial dilisensikan menurut perjanjian lisensi komersial HP yang berlaku.
- **10.** KEPATUHAN TERHADAP UNDANG-UNDANG EKSPOR. Anda harus mematuhi semua undangundang, aturan, dan peraturan (i) yang berlaku untuk ekspor atau impor Perangkat Lunak, maupun (ii) yang membatasi cara Anda Menggunakan Perangkat Lunak, termasuk batasan apapun terhadap proliferasi senjata nuklir, kimia, atau biologis.
- **11.** PERLINDUNGAN HAK. HP dan penyedianya melindungi semua hak yang diberikan kepada Anda secara tersirat dalam EULA ini.
- © 2007 Hewlett-Packard Development Company, L.P.

Rev. 11/06

# <span id="page-12-0"></span>**3 Perangkat lunak open source**

#### **Informasi open source**

- Produk ini berisi perangkat lunak yang dikembangkan oleh Apache Software Foundation [\(http://www.apache.org/](http://www.apache.org/)).
- Kode sumber, kode objek, dan dokumen dalam paket com.oreilly.servlet dilisensi oleh Hunter Digital Ventures, LLC.
- Perangkat lunak ini sebagian dibuat oleh Independent JPEG Group.
- Dukungan pernyataan umum diberikan dalam paket PCRE library, yakni perangkat lunak open source yang ditulis oleh Philip Hazel dan merupakan hak cipta dari University of Cambridge, Inggris. Sumber informasi di<ftp://ftp.csx.cam.ac.uk/pub/software/programming/pcre>.
- Perangkat lunak ini berisi perangkat lunak kriptografi yang ditulis oleh Eric Young (eay@cryptsoft.com).

#### **Penawaran tertulis open source**

Sesuai dengan GNU General Public License, SMAIL General Public License, dan lisensi perangkat lunak Sleepy Cat, HP memberikan penawaran tertulis ini kepada Anda untuk menerima salinan kode sumber lengkap yang dapat dibaca komputer dan terkait dengan semua kode yang didistribusikan kepada Anda dalam bentuk CD-R dengan biaya sebesar \$30, berdasarkan GNU General Public License, SMAIL General Public License, dan/atau lisensi perangkat lunak Sleepy Cat. Anda dapat meminta CD-R ini dari staf dukungan HP setempat; nomor telepon dan alamat e-mail dapat ditemukan di [http://welcome.hp.com/country/us/en/wwcontact\\_us.html](http://welcome.hp.com/country/us/en/wwcontact_us.html).

# <span id="page-13-0"></span>**4 Informasi lingkungan**

## **Program pengelolaan produk ramah lingkungan**

Hewlett-Packard berkomitmen memberikan produk berkualitas yang ramah lingkungan. Desain untuk daur ulang telah diperhitungkan dalam produk ini. Jumlah materi telah dipertahankan seminimal mungkin untuk memastikan fungsi dan keandalan yang tepat. Materi yang berbeda telah dirancang untuk terurai dengan mudah. Pengunci kemasan dan sambungan lainnya mudah ditemukan, dijangkau, dan dilepas menggunakan alat bantu biasa. Komponen dengan prioritas tertinggi dirancang agar dapat diakses dengan cepat untuk pembongkaran dan perbaikan yang efisien. Untuk informasi lebih lanjut, kunjungi situs Web HP tentang Komitmen Terhadap Lingkungan di [http://www.hp.com/hpinfo/globalcitizenship/](http://www.hp.com/hpinfo/globalcitizenship/environment/) [environment/](http://www.hp.com/hpinfo/globalcitizenship/environment/).

#### **Tips ramah lingkungan**

HP berkomitmen membantu pelanggan mengurangi dampak negatif terhadap lingkungan. HP memberikan tips ramah lingkungan untuk membantu Anda fokus pada cara menilai dan mengurangi dampak dari berbagai pilihan pencetakan. Selain fitur khusus yang terdapat pada produk ini, kunjungi situs Web HP Eco Solutions (<http://www.hp.com/hpinfo/globalcitizenship/environment/>) untuk informasi lebih lanjut tentang program lingkungan HP.

#### **Lembar Data Keamanan Materi**

Anda dapat memperoleh Lembar Data Keamanan Materi untuk sistem tinta yang digunakan printer dengan mengirimkan permintaan ke alamat berikut: Hewlett-Packard Customer Information Center, 19310 Pruneridge Avenue, Dept. MSDS, Cupertino, CA 95014, Amerika Serikat.

Tersedia juga halaman Web: [http://www.hp.com/hpinfo/community/environment/productinfo/](http://www.hp.com/hpinfo/community/environment/productinfo/psis_inkjet.htm) [psis\\_inkjet.htm](http://www.hp.com/hpinfo/community/environment/productinfo/psis_inkjet.htm)

## **Bahan kimia**

HP berkomitmen memberikan informasi kepada pelanggan tentang bahan kimia yang terkandung dalam produk kami sebagaimana diwajibkan oleh persyaratan hukum seperti REACH (Peraturan EC No. 1907/2006 Parlemen Eropa dan Dewan). Laporan informasi bahan kimia untuk produk ini dapat ditemukan di [http://www.hp.com/go/reach/.](http://www.hp.com/go/reach/)

## <span id="page-14-0"></span>**Plastik**

Komponen yang terbuat dari plastik dengan berat lebih dari 25 gram ditandai sesuai standar internasional yang akan memudahkan proses identifikasi plastik untuk tujuan daur ulang pada akhir masa pakai produk.

### **Program daur ulang**

HP semakin banyak menyediakan program pengembalian dan daur ulang produk di berbagai negara/ kawasan, serta sejumlah mitra yang memiliki pusat daur ulang peralatan elektronik terbesar di seluruh dunia. HP menjaga sumber daya alam dengan menjual kembali sejumlah produknya yang paling populer. Untuk informasi lebih lanjut tentang daur ulang produk HP, kunjungi [http://www.hp.com/](http://www.hp.com/hpinfo/globalcitizenship/environment/recycle/) [hpinfo/globalcitizenship/environment/recycle/.](http://www.hp.com/hpinfo/globalcitizenship/environment/recycle/)

## **Pembuangan baterai (California)**

**Perhatian bagi pengguna di California:** Baterai yang diberikan bersama produk ini mungkin mengandung materi perklorat. Lakukan penanganan khusus. Untuk informasi, kunjungi [http://www.dtsc.ca.gov/hazardouswaste/perchlorate/.](http://www.dtsc.ca.gov/hazardouswaste/perchlorate/)

**Atención a los usuarios de California:** La pila proporcionada con este producto puede contener perclorato. Podría requerir manipulación especial. Consulte [http://www.dtsc.ca.gov/hazardouswaste/](http://www.dtsc.ca.gov/hazardouswaste/perchlorate/) [perchlorate/](http://www.dtsc.ca.gov/hazardouswaste/perchlorate/) para obtener más información.

### **Baterai Lithium**

Produk HP ini dilengkapi baterai lithium yang terdapat pada main board dan memerlukan penanganan khusus setelah masa pakainya berakhir.

## **Pembuangan baterai (Taiwan)**

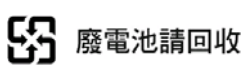

# **Petunjuk tentang baterai (UE)**

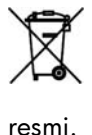

 $\gamma$  Produk ini dilengkapi baterai yang digunakan untuk mempertahankan integritas data clock realtime atau pengaturan produk dan dirancang bertahan hingga masa pakai produk berakhir. Upaya apapun untuk memperbaiki atau mengganti baterai ini harus dilakukan oleh teknisi servis

# **Pembuangan peralatan limbah oleh pengguna rumah tangga (UE)**

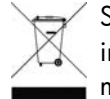

Simbol yang terdapat pada produk atau kemasan menunjukkan larangan pembuangan produk ini bersama limbah rumah tangga lainnya. Dengan demikian, Anda bertanggung jawab untuk  $\blacksquare$  membuang peralatan limbah dengan menyerahkannya ke dinas kebersihan yang telah ditetapkan untuk proses daur ulang peralatan limbah listrik dan elektronik. Pengumpulan dan daur ulang peralatan limbah secara terpisah saat pembuangan akan membantu memelihara sumber daya alam dan memastikan bahwa limbah tersebut didaur ulang dengan cara yang akan melindungi kesehatan manusia dan lingkungan hidup. Untuk informasi lebih lanjut tentang lokasi pengumpulan peralatan limbah untuk didaur ulang, hubungi kantor pemerintah daerah, dinas kebersihan, atau toko tempat Anda membeli produk tersebut.

# <span id="page-16-0"></span>**5 Informasi peraturan**

Dokumentasi lengkap tentang produk Anda dapat ditemukan di CD yang diberikan bersama produk. Dokumentasi yang sama dan informasi lainnya tersedia di situs Web HP: [http://www.hp.com/go/](http://www.hp.com/go/L28500/support/) [L28500/support/](http://www.hp.com/go/L28500/support/).

#### **Nomor Model Resmi**

Untuk tujuan identifikasi resmi, produk Anda dilengkapi Nomor Model Resmi. Nomor Model Resmi produk Anda adalah **BCLAA-1103**. Nomor ini bukan merupakan nama pemasaran (misalnya, printer HP Designjet) atau nomor produk (misalnya, CQ###A, dengan # adalah angka).

## **AS: Electro-Magnetic Compatibility**

#### **FCC statements**

The U.S. Federal Communications Commission (in 47 cfr15.105) has specified that the following notices be brought to the attention of users of this product.

This device complies with part 15 of the FCC Rules. Operation is subject to the following two conditions: (1) This device may not cause harmful interference, and (2) this device must accept any interference received, including interference that may cause undesired operation.

**Shielded cables:** Use of shielded data cables is required to comply with the Class A limits of Part 15 of the FCC Rules.

**A PERHATIAN:** Pursuant to Part 15.21 of the FCC Rules, any changes or modifications to this equipment not expressly approved by the Hewlett-Packard Company may cause harmful interference and void the FCC authorization to operate this equipment.

This equipment has been tested and found to comply with the limits for a Class A digital device, pursuant to part 15 of the FCC Rules. These limits are designed to provide reasonable protection against harmful interference in a commercial environment. This equipment generates, uses, and can radiate radio frequency energy and, if not installed and used in accordance with the instructions, may cause harmful interference to radio communications. Operation of this equipment in a residential area is likely to cause harmful interference, in which case users will be required to correct the interference at their own expense.

## <span id="page-17-0"></span>**Kanada: Electro-Magnetic Compatibility**

#### **Normes de sécurité**

Le présent appareil numérique n'émet pas de bruits radioélectriques dépassant les limites applicables aux appareils numériques de Classe A prescrites dans le réglement sur le brouillage radioélectrique édicté par le Ministère des Communications du Canada.

#### **Pernyataan DOC**

Peralatan digital ini tidak melebihi batas Kelas A untuk emisi suara radio dari peralatan digital yang ditetapkan dalam Peraturan Interferensi Radio oleh Departemen Komunikasi Kanada.

#### **Uni Eropa**

Produk ini adalah produk Kelas A. Di lingkungan rumah tangga, produk ini dapat mengakibatkan interferensi radio, sehingga pengguna mungkin diharuskan untuk melakukan tindakan yang memadai.

Peralatan telah mematuhi IEC 61000-3-12.

#### **Jerman**

Geräuschemission (Germany) LpA < 70 dB, am Arbeitsplatz, im Normalbetrieb, nach DIN45635 T. 19.

## **Turki**

Türkiye Cumhuriyeti: EEE Yönetmeliğine Uygundur

#### **Ukraina**

Обладнання відповідає вимогам Технічного регламенту щодо обмеження використання деяких небезпечних речовин в електричному та електронному обладнані, затвердженого постановою Кабінету Міністрів України від 3 грудня 2008 № 1057

Peralatan ini telah sesuai dengan persyaratan Peraturan Teknis, yang disetujui berdasarkan Resolusi Dewan Menteri Ukraina pada tanggal 3 Desember 2008 № 1057, terkait dengan batasan penggunaan materi tertentu yang berbahaya pada peralatan listrik dan elektronik.

#### **China**

此为A级产品,在生活环境中,该 产品可能会造成无线电干扰。在这种情 况下,可能需要用户对其干扰采取切实 可行的措施。

<span id="page-18-0"></span>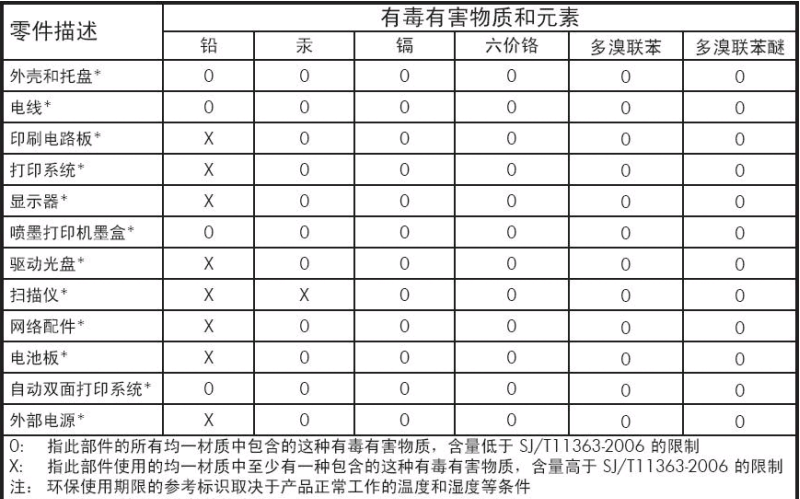

+以上只适用于使用这些部件的产品

#### **Korea**

사용자 안내문 : A 급 기기

이 기기는 업무용으로 전자파적합등록을 받은 기기이오니, 판매자 또는 사용자는 이 점을 주의 하시기 바라며, 만약 잘못 구입 하셨을 때에는 구입한 곳에서 비업무용으로 교환 하시기 바랍니다.

#### **Jepang**

この装置は、クラスA情報技術装置です。この装置を家庭 環境で使用すると電波妨害を引き起こすことがあります。 この場合には使用者は適切な対策を講ずるよう要求される ことがあります。

**VCCI-A** 

製品には、同梱された電源コードをお使い下さい。<br>同梱された電源コードは、他の製品では使用出来ません。

#### <span id="page-19-0"></span>**Pernyataan Kesesuaian**

#### berdasarkan ISO/IEC 17050-1 dan EN 17050-1

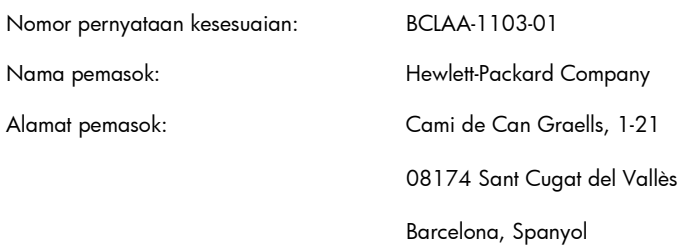

#### **menyatakan bahwa produk**

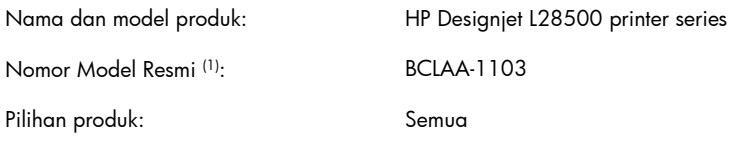

#### **telah memenuhi peraturan dan spesifikasi produk berikut**

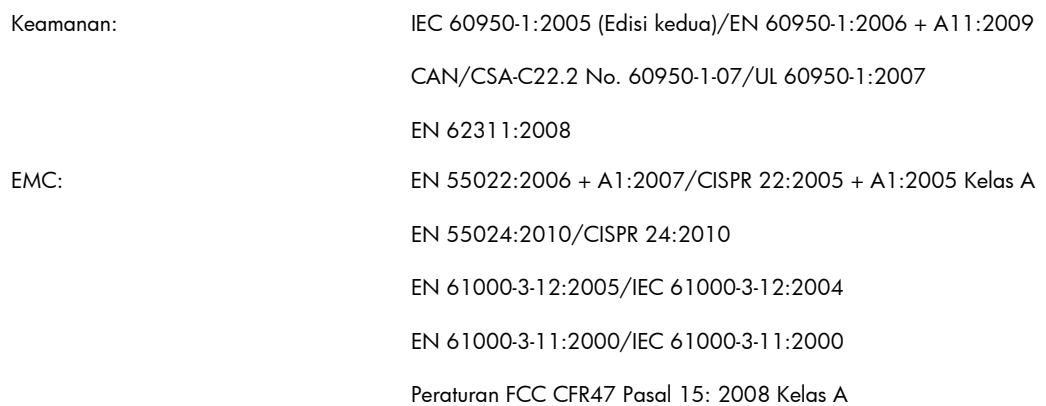

#### **Informasi tambahan**

Produk ini telah memenuhi persyaratan dalam Petunjuk Tegangan Rendah 2006/95/EC dan Petunjuk EMC 2004/108/EC. Dengan demikian, produk ini dilengkapi penandaan C E. Produk ini juga telah sesuai dengan Petunjuk WEEE 2002/96/EC dan Petunjuk RoHS 2002/95/EC.

Perangkat ini telah sesuai dengan Peraturan FCC pasal 15. Pengoperasian harus memenuhi dua kondisi sebagai berikut:

- Perangkat ini tidak akan mengakibatkan interferensi berbahaya.
- Perangkat ini harus menerima interferensi apapun yang ditangkap, termasuk interferensi yang dapat mengakibatkan pengoperasian yang tidak diinginkan.

(1) Produk ini diberi Nomor Model Resmi yang memenuhi berbagai aspek peraturan sesuai dengan rancangannya. Nomor Model Resmi adalah pengidentifikasi utama produk dalam dokumentasi peraturan dan laporan pengujian; nomor ini bukan merupakan nama pemasaran atau nomor produk. Carlos Lahoz Buch, Manajer Peraturan Produk, Sant Cugat del Vallès (Barcelona)

3 Oktober 2011

#### **Kontak lokal hanya untuk topik peraturan**

**Kontak di EMEA:** Hewlett-Packard GmbH, HQ-TRE, Herrenberger Strasse 140, 71034 Böblingen, Jerman.

**Kontak di AS:** Hewlett-Packard Company, Corporate Product Regulations Manager, 3000 Hanover Street, Palo Alto, CA 94304, AS. Telepon: (650) 857 1501.